### Check\_MK Security

Ralf Spenneberg

03. Mai 2017

Check\_MK Conference

Kontakt: info@os-s.net

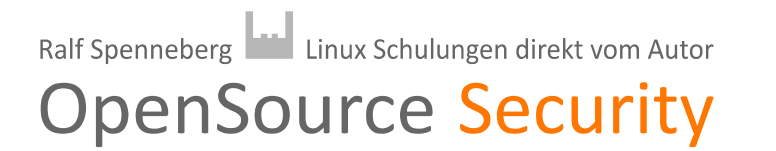

# Ralf Spenneberg

- OpenSource Training
- OpenSource Security
	- Seit 2013 Partner der Mathias Kettner GmbH

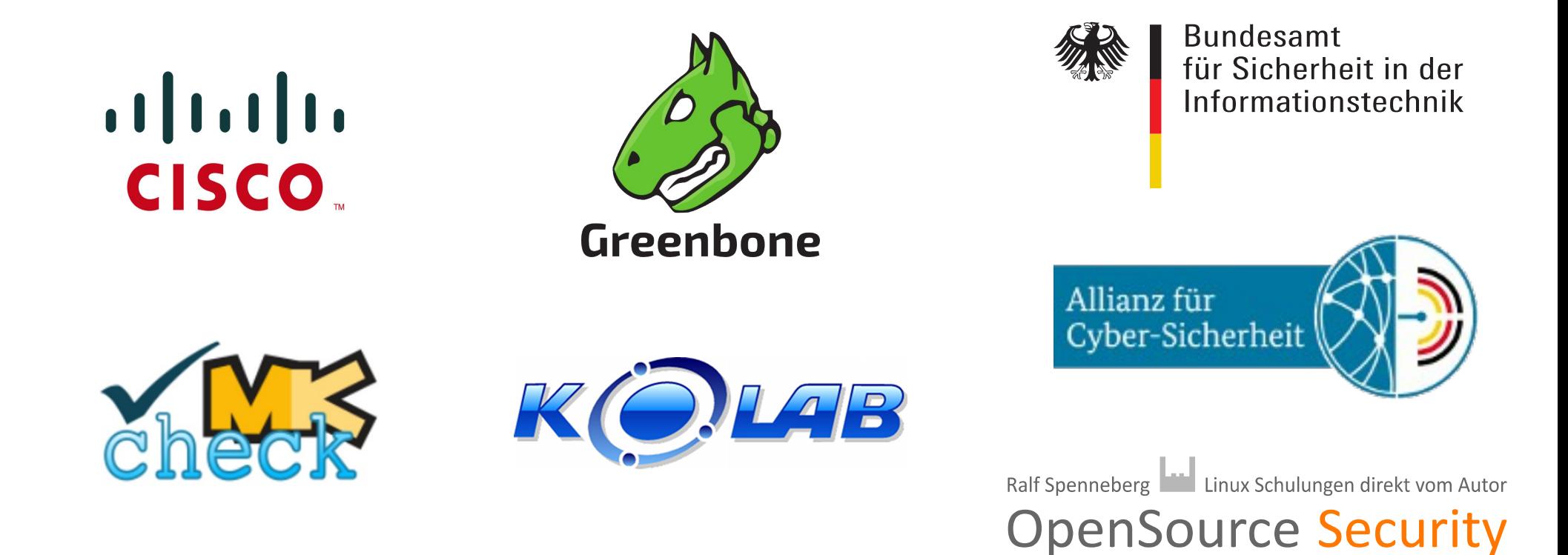

## Security Research

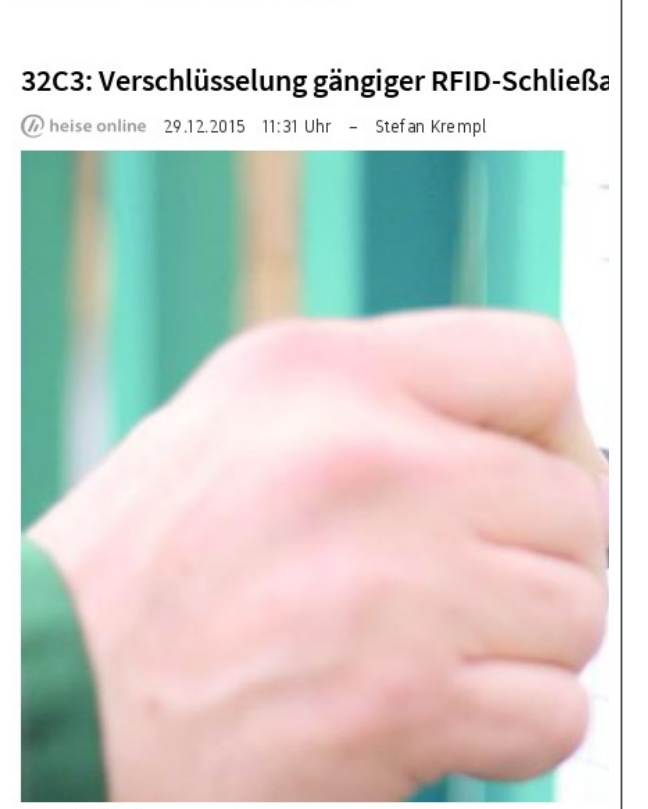

heise online > News > 2015 > KW 53 > 32C3: Verschlüsselung gängig

(Bild: Winkhaus)

RFID-Transponderkarten, die für die elektronische Zutrittskon sich Sicherheitsexperten zufolge oft "trivial einfach" klonen.

Schlechte Nachrichten für alle, die ihren klassischen Haus- oder Chipkarte ersetzen wollen oder dies bereits getan haben: Die zu für einschlägige elektronische Schließsysteme könnten teils "tri Dies erklärte Ralf Spenneberg, Chef der Firma OpenSource Trai Chaos Communication Congress in Hamburg.

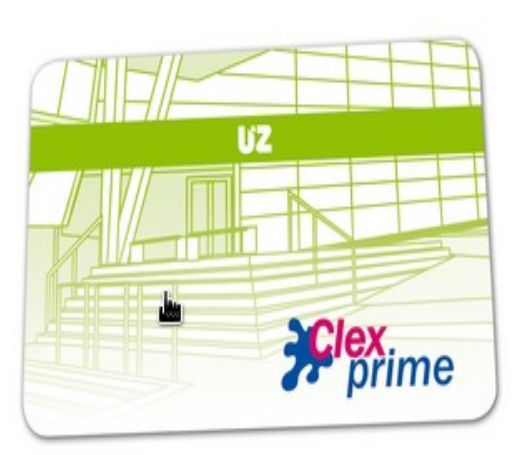

#### **SCHWACHSTELLE BEL EM4450 TRANSPONDERN**

Die Transpondertechnologie MIFARF® DESFire® ist DIF Leittechnologie von Uhlmann & Zacher...

rereem is Retroment

#### autel kan simpel ard worden

30/12/15 om 14:37 - Bijgewerkt om 14:37

sleutels inwisselen voor een draadloze oplossing moeten er op D-sleutel bedriegelijk makkelijk gekopieerd kan worden. Die en op het Chaos Computer Congress in Hamburg.

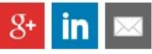

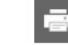

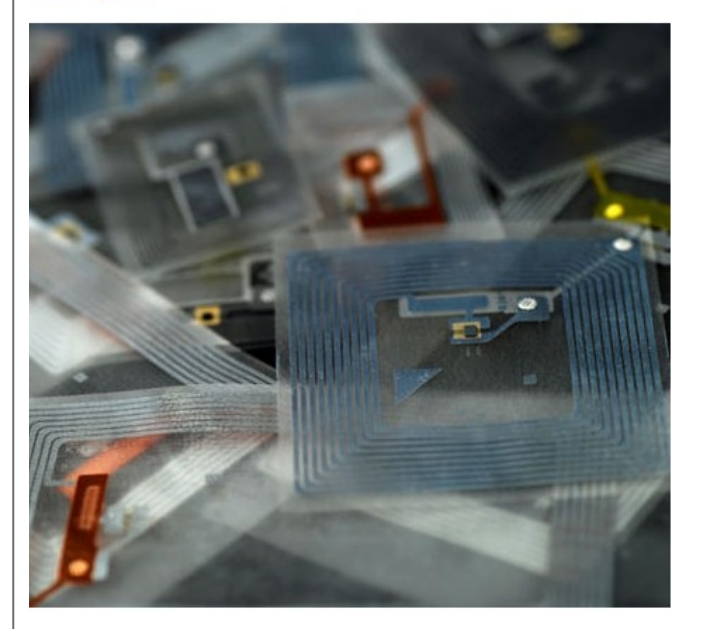

ieke sleutel voor een chipkaart lijkt makkelijk, maar het kan gevaarlijk zijn", van het bedrijf OpenSource Security. Hij doelt op het feit dat de kloond kan worden, zodat de ooit veilige sleutel nu in handen van derden

#### Upensource security

## Security Research

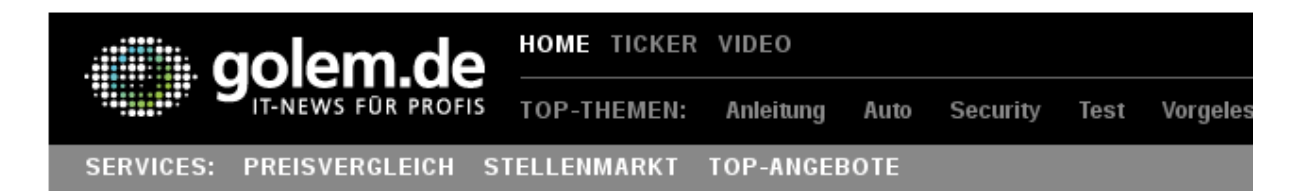

#### **KERNEL-TREIBER Fuzzing deckt USB-Sicherheitslücken auf**

**Black Hat Europe 2014** 

Sicherheitslücken in USB-Treibern können eine einfache Möglichkeit darstellen, um Systeme zu übernehmen. Mittels Fuzzing-Technologien fanden zwei Sicherheitsforscher zahlreiche potenzielle Lücken in Linux-Treibern.

USB-Geräte als mögliche Einfallstore für Angriffe sind eigentlich keine Neuheit. Die beiden Sicherheitsforscher Sergej Schumilo und Ralf Spenneberg wiesen in ihrem Vortrag auf der Black Hat Europe & darauf hin, dass bereits 2005 in einem Vortrage, ebenfalls auf einer Black Hat-Konferenz, vor entsprechenden Lücken gewarnt worden war. Trotzdem ist das Problem offenbar gravierend: Mit Hilfe von Fuzzing-Technologien fanden Schumilo und Spenneberg zahlreiche Bugs in Linux-Kernel-Treibern für USB-Geräte.

#### Zufälligen Eingabedaten

Ralf Spenneberg **Land Linux Schulungen direkt vom Autor** 

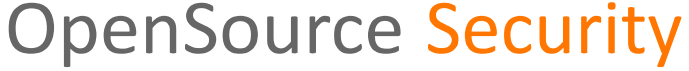

## Security Research

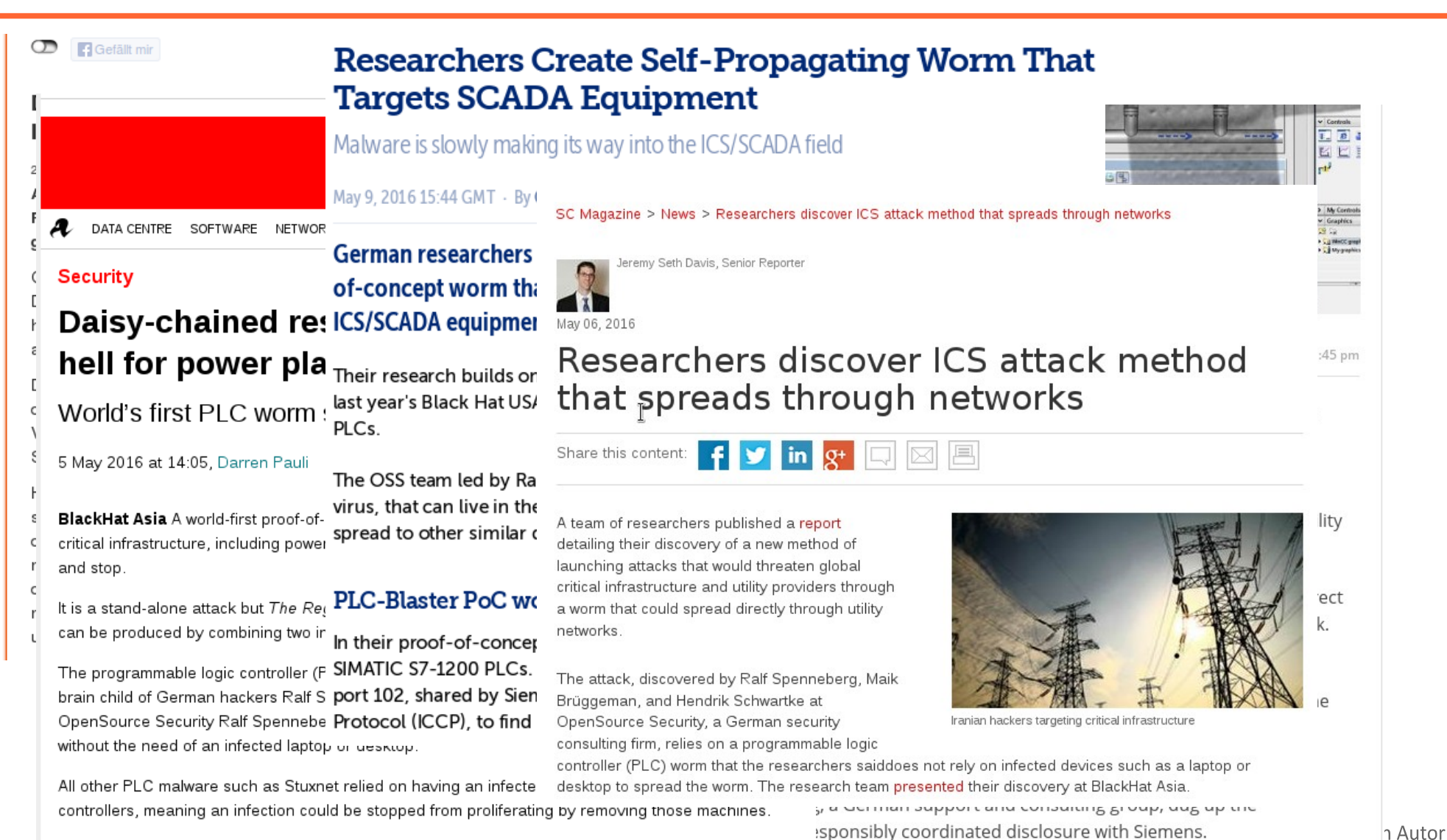

Spenneberg and Brüggeman claim the attack spreads like cancer between default Siemens S7 1200 PLCs, and could be reworked to target other systems

## **Security**

- Monitoring Security Parameters
- What Systems are monitored?
- The security of these systems may not be compromised!

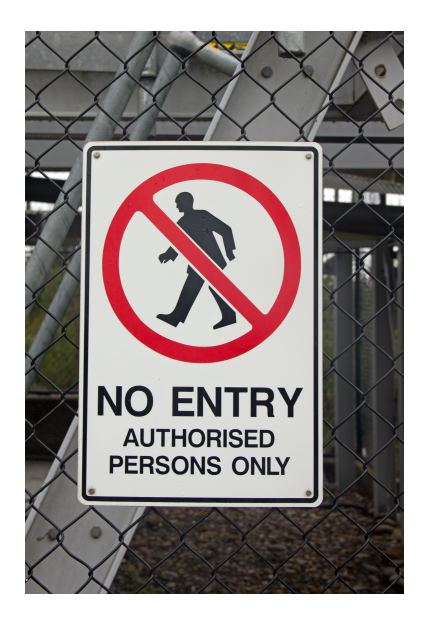

Ralf Spenneberg **Law** Linux Schulungen direkt vom Autor

- Sensitive Data must be protected!
- The Monitoring must be protected

## Security Parameter

- Successful Backups
- Validity of Certificates of SSL/TLS Services
- Blacklists

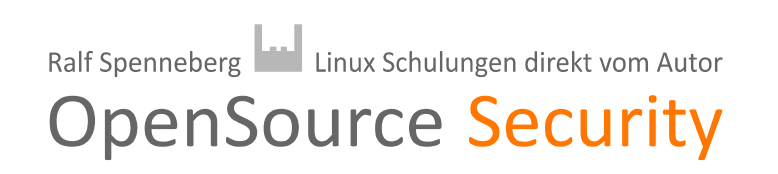

# Agent

- Does not accept any data over the network
- Manual Installation on the target system
- The admin manages the Agent
	- **→ Send Data**
	- **→ Selection of additional Plugins**
	- **→ Required Logins of Plugins**

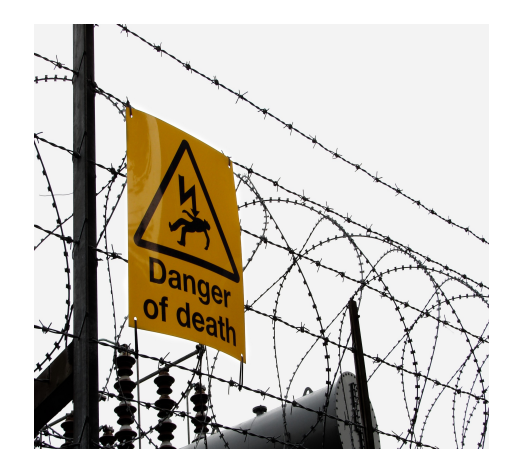

Ralf Spenneberg **Law** Linux Schulungen direkt vom Autor **OpenSource Security** 

# Agent - Added Security

- SNMP
	- **→** Views
	- → ACL<sub>S</sub>
	- **→ SNMPv3**
- Agent
	- **→** only\_from
	- ➔Embedded Encryption (1.4.0)
	- **→ Invocation via SSH**

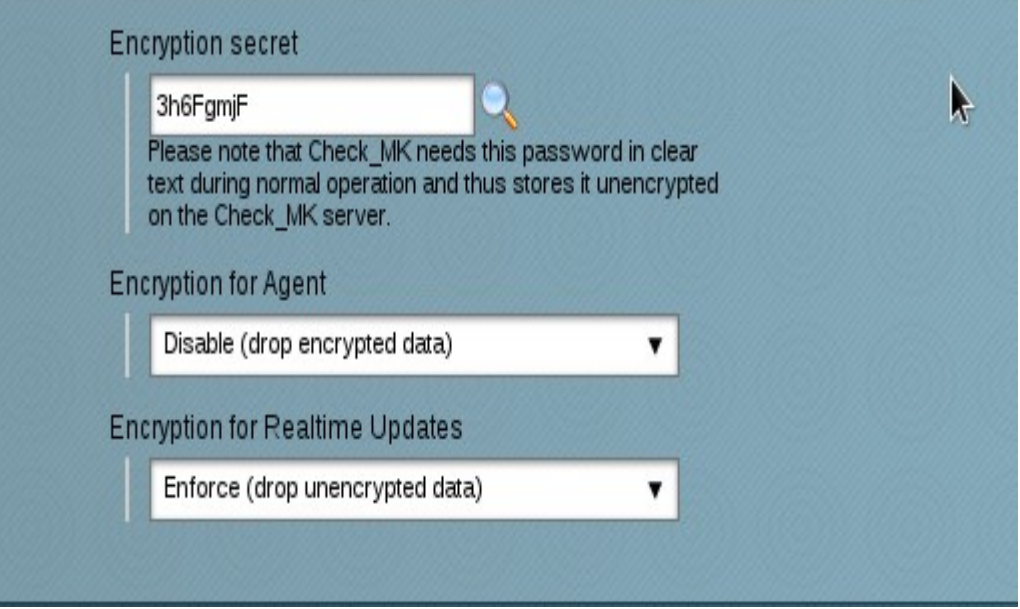

Ralf Spenneberg | Linux Schulungen direkt vom Autor

## SNMP

access-list 99 permit 192.168.222.74

snmp-server view mkview system included

 $#$  snmp  $v1/v2$ 

snmp-server community checkmk view mkview RO 99

# snmp v3

snmp-server group mkgroup v3 priv read mkview access 99

snmp-server user mkuser mkgroup v3 auth md5 mk-pass priv aes 128 mk-encrypt

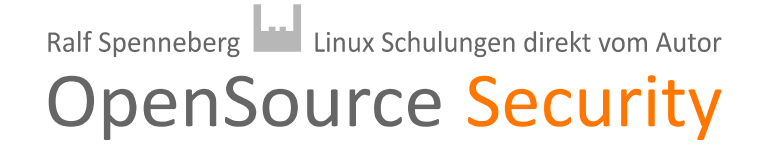

# OMD

- Administration done as site user
- Password/Public Key login possible
- All processes use the site user
	- Apache
	- CMC/Nagios
	- etc
- Root access only required for
	- Creation, removal and renaming of the sites
	- Update of the OMD/Check MK Edition

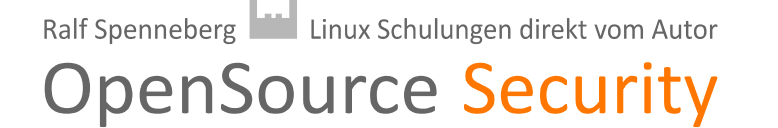

# Multisite / WATO

- Default user omdadmin/omd
- HTTPS
	- Apache of the OS
- User management
	- Separate admin accounts
	- LDAP connections
		- **LDAP is clear text!**
		- **SSL/TLS required**

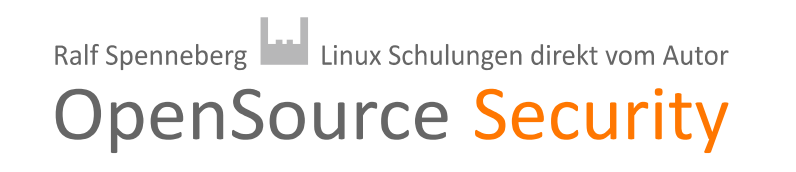

## Distributed Monitoring

- Livestatus via TCP
- No restrictions by default
- Livestatus does not support any authentication nor authorization

Ralf Spenneberg **Land** Linux Schulungen direkt vom Autor

**OpenSource Security** 

• Livestatus supports commands!

## Distributed Monitoring Added Security

- At least restrict the IP addresses
	- ~site/etc/xinetd.d/mk-livestatus: only from
- Better use SSL/TLS
	- Stunnel may be used as proxy

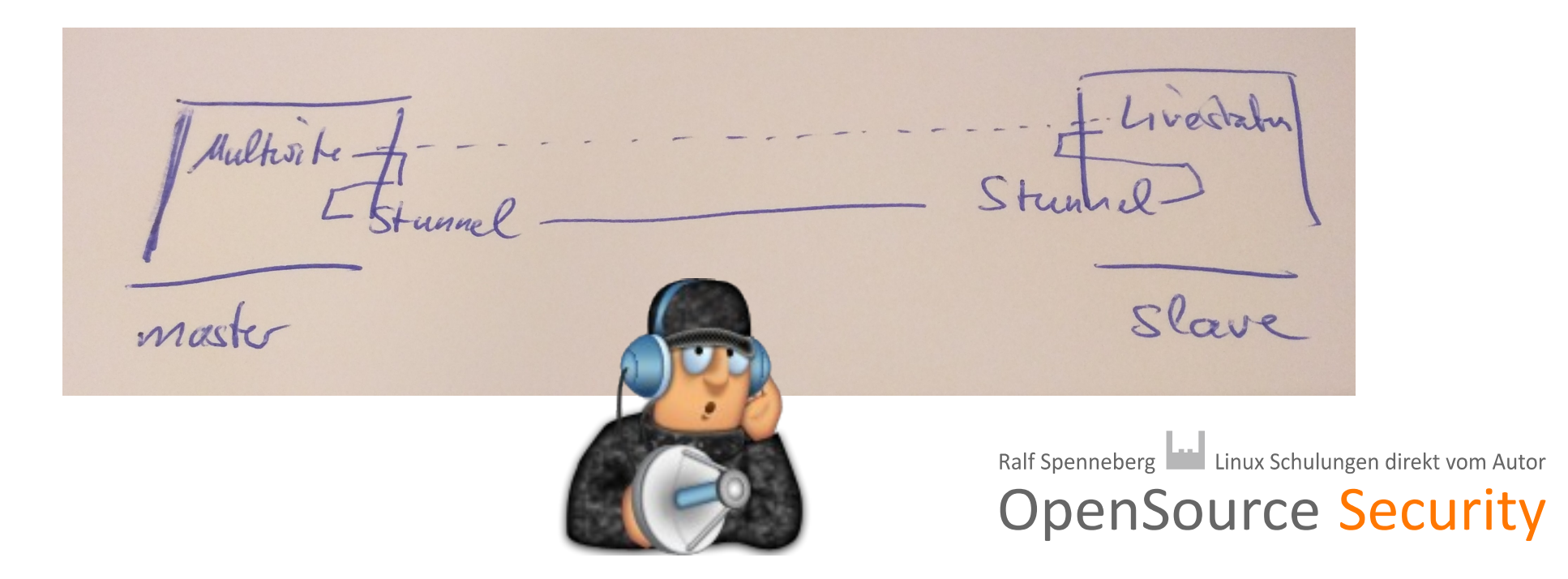

## SSL/TLS Connections

- Use valid certificates!
- Place certificate authorities in OS SSL store
- Do not disable certificate checks!
- Otherwise Man-in-the-Middle attacks are possible

Ralf Spenneberg **Little** Linux Schulungen direkt vom Autor

## Agent Bakery

### ● Pro

- Centrally stored configuration
- Documentation
- Local adaption possible
- Separate agents per host
- Con
	- Potential sensitive data stored centrally
	- Local files may be overwritten

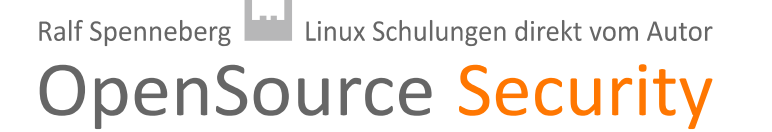

## Automatic Agent Updates

- Signature using RSA Keys
- Download via HTTPS
- Registration required
	- Administrative account
- Master Switch
- Host restriction
- Signature passphrase protected

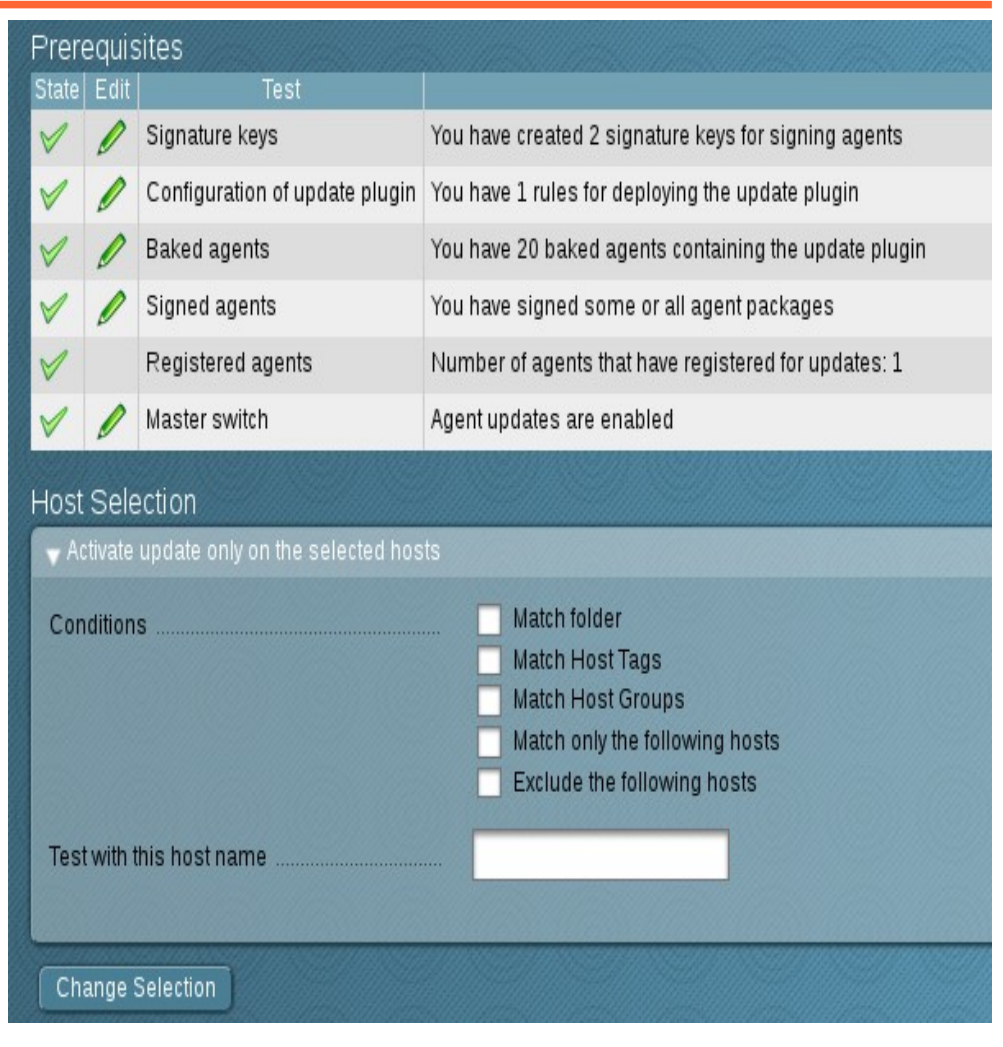

Ralf Spenneberg **Law** Linux Schulungen direkt vom Autor

## Automatic Agent Updates

- Pro
	- Always current agents
- Con
	- (Almost) all configuration must be stored centrally
	- Admin of the target host loses control of the agent

Ralf Spenneberg **Law** Linux Schulungen direkt vom Autor

**OpenSource Security** 

● Local files may be overwritten automatically

## Automatic Agent Updates

## Authenticity of agent and plugins required

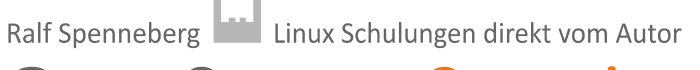

### Diskussion

?

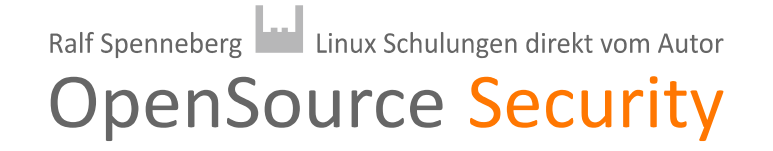

## Bücher

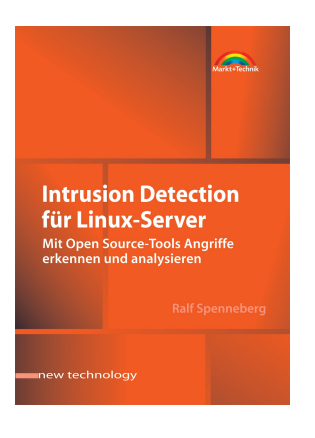

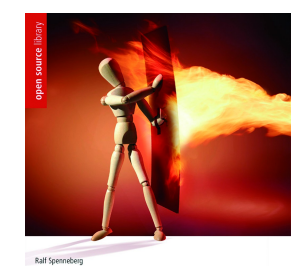

**Linux-Firewalls** mit iptables & Co. Sicherheit für Linux-Server<br>und -Netzwerke ADDISON-WESLEY

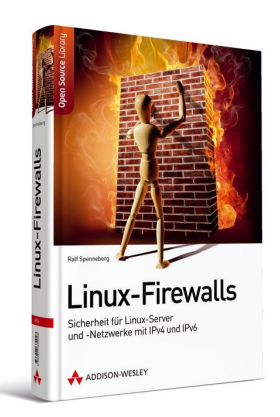

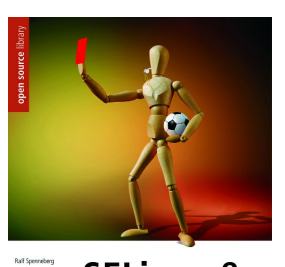

**SELinux &<br>AppArmor** Mandatory Access Control für<br>Linux einsetzen und verwalten ADDISON-WESLEY

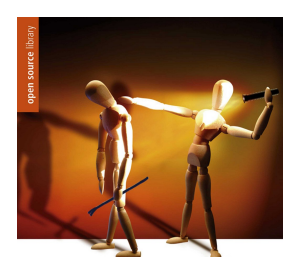

Raif Speneberg **Intrusion Detection** und Prevention mit Snort 2 & Co. Einbrüche auf Linux-Servern erkennen und verhindern

ADDISON-WESLEY

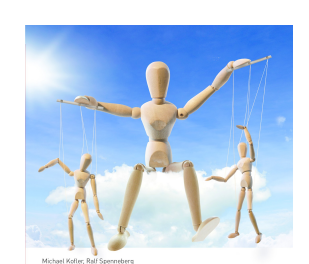

KVM für die Server-Virtualisierung Von Konfiguration und Administration<br>bis Clustering und Cloud ADDISON-WESLEY PEARSON

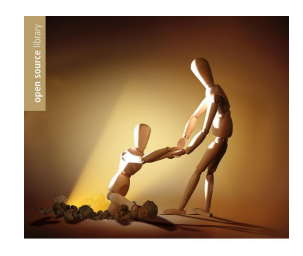

**VPN mit Linux** Grundlagen und Anwendung Virtueller<br>Privater Netzwerke mit Open Source-Tools

ADDISON-WESLEY

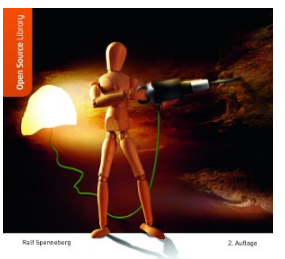

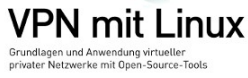

ADDISON-WESLEY

 $\circledcirc$ 

Ralf Spenneberg **Land Linux Schulungen direkt vom Autor OpenSource Security**